Click the menu in the upper left corner.

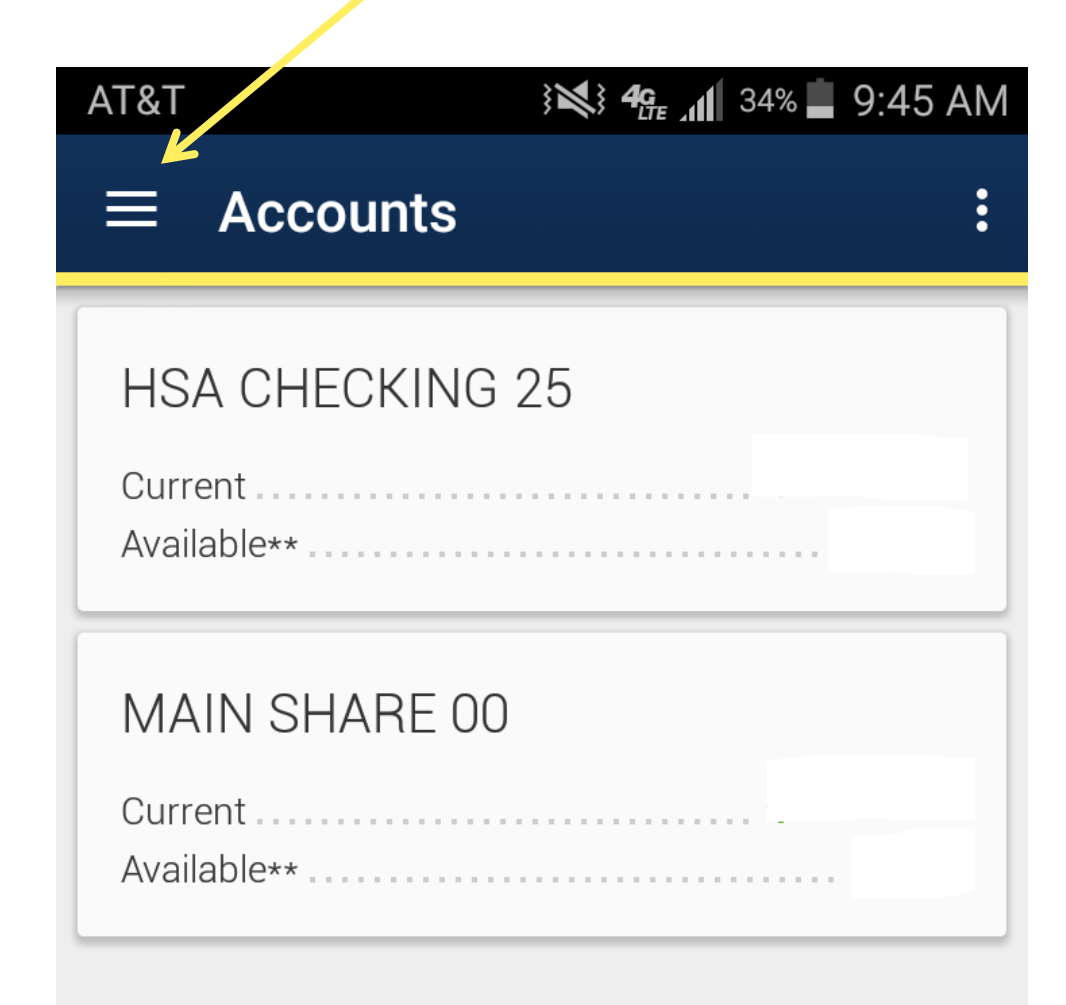

\*\* This balance may include overdraft or line of credit funds.

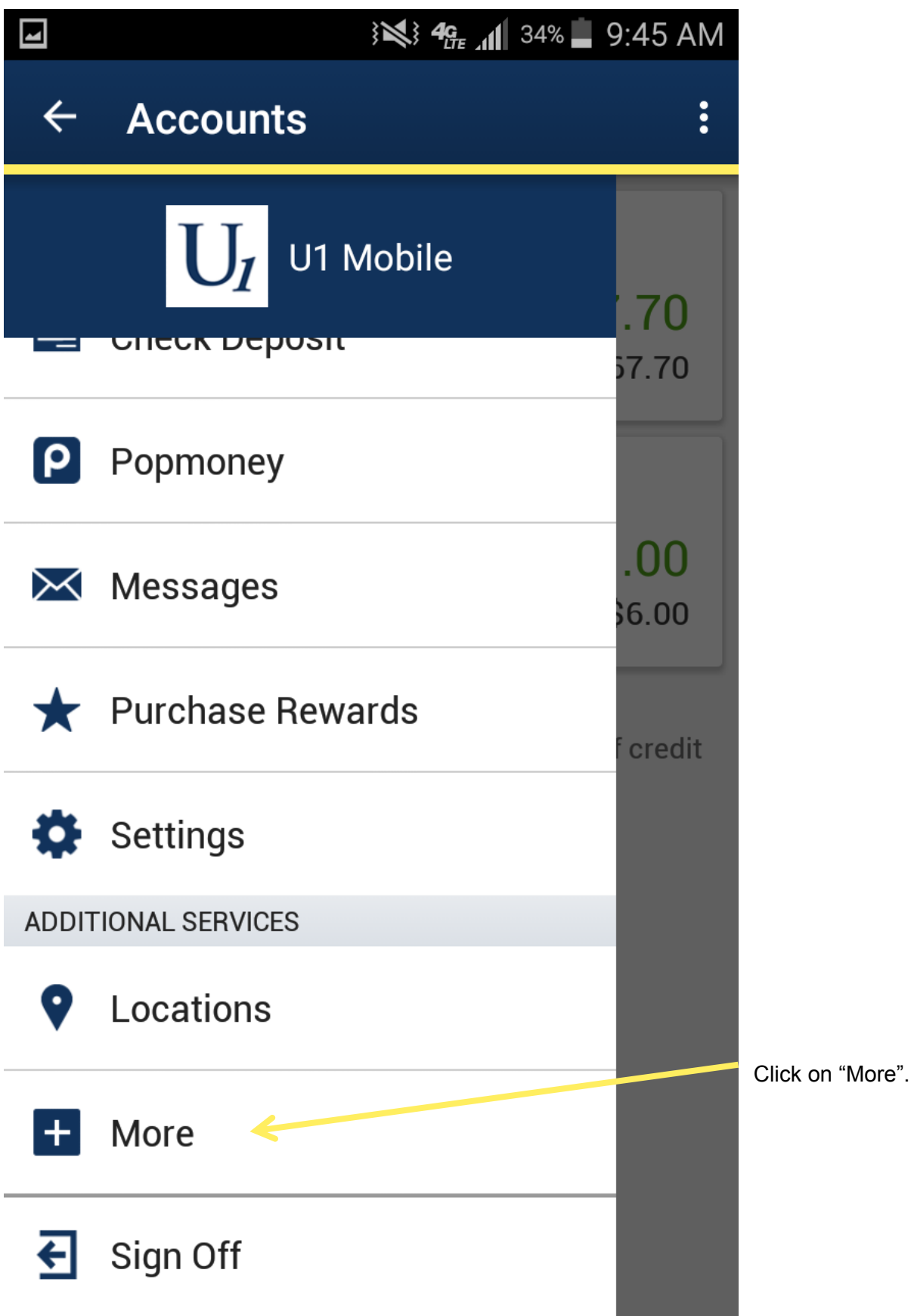

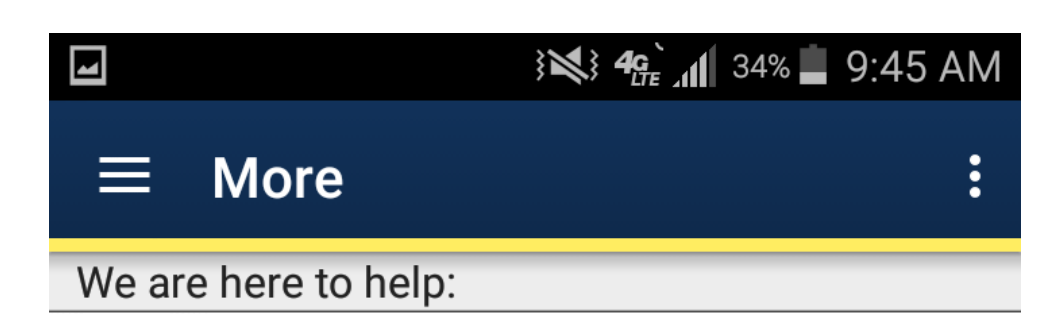

Call

## **Send Message**

Or you might try:

**Apply for a Loan** 

**View on website** 

**Additional links:** 

## **Like us on Facebook!**

Maps are powered by Google. Learn more.

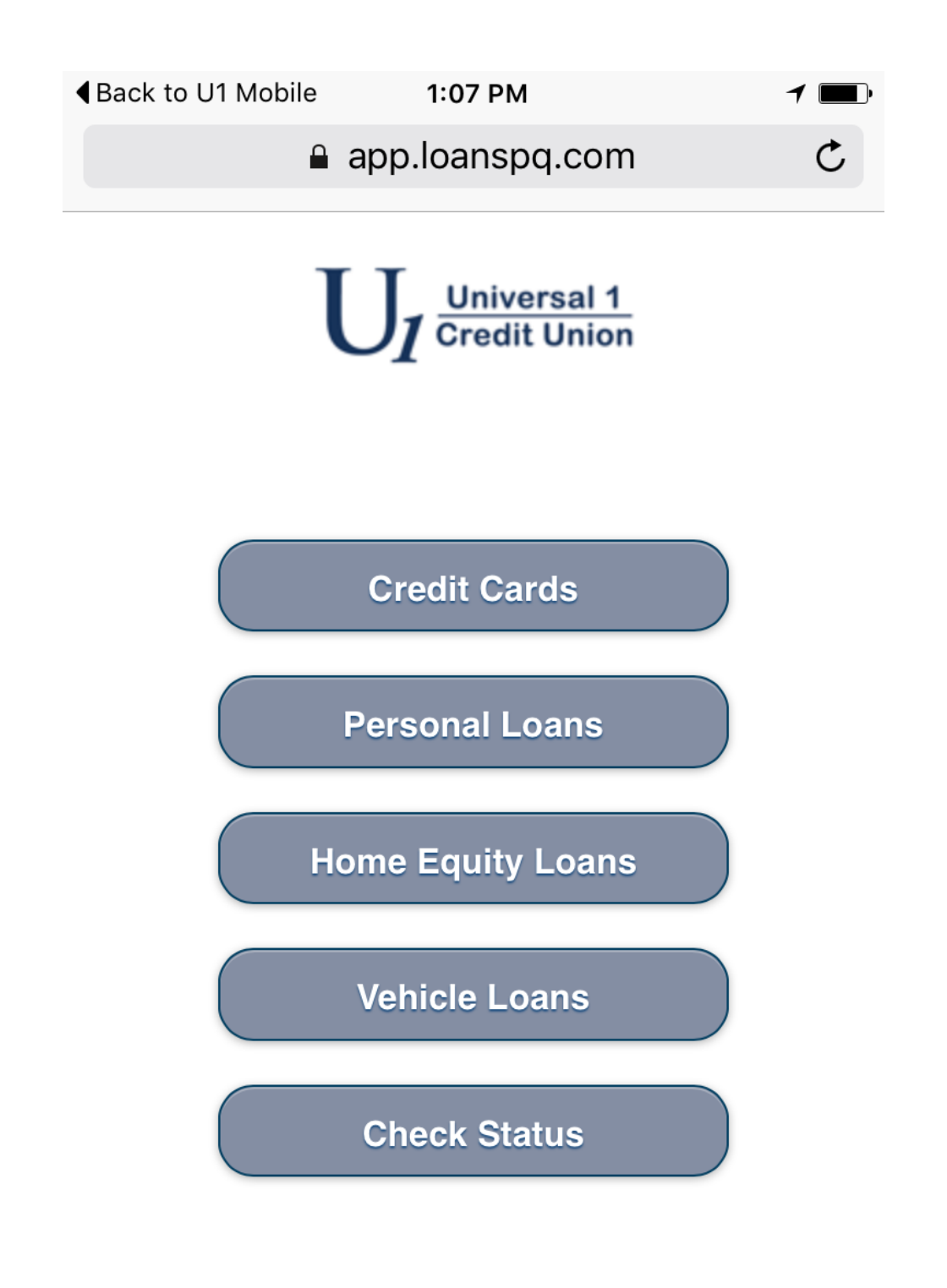

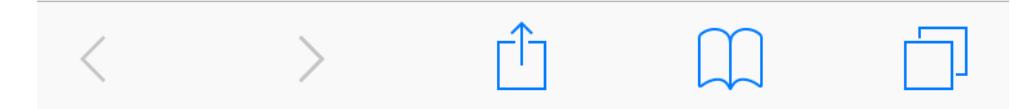